[Introduction](#page-1-0) [Mathematical notation](#page-5-0) [Advanced constructions](#page-17-0) [Tables and Matrices](#page-26-0)<br>
THE TABLE CONSTRUCT TO THE TABLE CONSTRUCT TO THE TABLE CONSTRUCT TO THE TABLE CONSTRUCT TO THE TABLE CONSTRU

**WWW** 

 $\equiv$ 

 $\mathcal{A} \subseteq \mathcal{A} \rightarrow \mathcal{A} \oplus \mathcal{B} \rightarrow \mathcal{A} \oplus \mathcal{B} \rightarrow \mathcal{A} \oplus \mathcal{B}$ 

# **LATEX-course** 2 $^{\rm e}$  session: mathematics in LAT<sub>E</sub>X

### **T<sub>F</sub>XniCie**

A–Eskwadraat

November 17, 2014

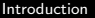

**[Introduction](#page-1-0)** [Mathematical notation](#page-5-0) **Mathematical notation** [Advanced constructions](#page-17-0) [Tables and Matrices](#page-26-0)

### Last week

Last week you learned:

- $\blacksquare$  to handle \*.tex and \*.pdf documents.
- $\blacksquare$  to show a title.
- to divide a document in sections and paragraphs.
- to make a table of contents.
- to produce symbols.

<span id="page-1-0"></span> $4$  ロ }  $4$   $\overline{P}$  }  $4$   $\overline{E}$  }

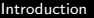

**[Introduction](#page-1-0)** [Mathematical notation](#page-5-0) **Mathematical notation** [Advanced constructions](#page-17-0) [Tables and Matrices](#page-26-0)

### Last week

Last week you learned:

- $\blacksquare$  to handle \*.tex and \*.pdf documents.
- $\blacksquare$  to show a title.
- to divide a document in sections and paragraphs.
- to make a table of contents.
- to produce symbols.

### You have also learned to handle environments

 $4$  ロ }  $4$   $\overline{P}$  }  $4$   $\overline{E}$  }

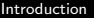

**[Introduction](#page-1-0)** [Mathematical notation](#page-5-0) **Mathematical notation** [Advanced constructions](#page-17-0) [Tables and Matrices](#page-26-0)

 $4$  ロ }  $4$   $\overline{P}$  }  $4$   $\overline{E}$  }

### Last week

Last week you learned:

- $\blacksquare$  to handle \*.tex and \*.pdf documents.
- $\blacksquare$  to show a title.
- to divide a document in sections and paragraphs.
- to make a table of contents.
- to produce symbols.

You have also learned to handle environments

You already know two environments

In the document environment typed text is displayed in the document.

In the itemize or enumerate environment you can make nice listings.

## This week

**1** [Mathematical notation](#page-5-0)

2 [Advanced constructions](#page-17-0)

**3** [Tables and Matrices](#page-26-0)

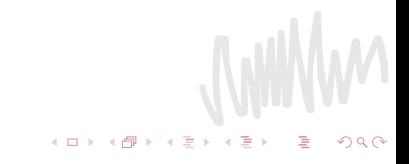

## Mathmode

**Mathmode is the environment in which you can make** mathematical formulas and signs. In 'normal' text, LATEX will not recognise the commands.

<span id="page-5-0"></span>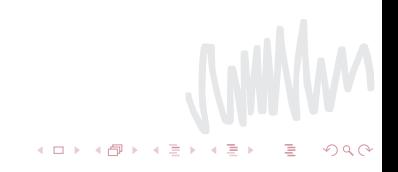

 $4$  ロ }  $4$   $6$  }  $4$   $\pm$  }  $4$ 

## Formulas within the lines or individual

Inline math mode:

#### Example

In the lines ("inline") it looks like  $\oint_C B \cdot d\ell = \mu_0 \sum_{i=\mathsf{encl}} I_i$ , just like words in text.

Display math mode:

#### Example

Important formulas can be displayed with more space:

$$
\oint_C B \cdot d\ell = \mu_0 \sum_{i=\text{encl}} I_i
$$

[Introduction](#page-1-0) **[Mathematical notation](#page-5-0)** [Advanced constructions](#page-17-0) [Tables and Matrices](#page-26-0)<br>
THE TABLES ADVANCED TO THE TABLES TO THE TABLES TO THE TABLES AND TO THE TABLES TO THE TABLES TO THE TABLES TO

イロメ イ団メ イミメ イミメ

## Formulas in the lines or individually

#### Math mode start and close:

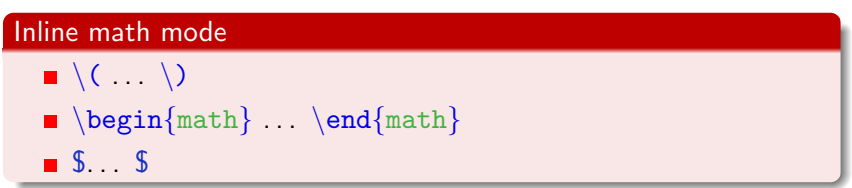

#### Individual equations

\n- $$
\begin{bmatrix} \ldots & \ldots &
$$

[Introduction](#page-1-0) **[Mathematical notation](#page-5-0)** [Advanced constructions](#page-17-0) [Tables and Matrices](#page-26-0)<br>
THE TABLES ADVANCED TRANSITY OF THE TABLES AND TRANSITY OF TABLES AND TRANSITY OF TABLES AND TRANSITY OF TABLES A

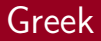

### Example

$$
\frac{\hbar^2 \nabla^2}{2m} \psi(r) + \frac{1}{4\pi\epsilon_0 r} \psi(r) = E \psi(r)
$$

N.B. Not all characters can be made nicer. Different version of a character: letter: \hbar  $(\hbar)$ , \ell  $(\ell)$ .

K ロ > K @ > K 경 > K 경 >

 $4$  ロ }  $4$   $6$  }  $4$   $\pm$  }  $4$ 

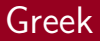

### Example

$$
\frac{\hbar^2 \nabla^2}{2m} \psi(r) + \frac{1}{4\pi\epsilon_0 r} \psi(r) = E \psi(r)
$$

### $\frac{\hbar^2 \nabla^2}{2m} \psi(r) +$  $\frac{1}{4 \pi \epsilon_0 r} \psi(r) = E \psi(r)$  \$\$

N.B. Not all characters can be made nicer. Different version of a character: letter: \hbar  $(\hbar)$ , \ell  $(\ell)$ .

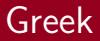

### Example

$$
\frac{\hbar^2 \nabla^2}{2m} \psi(r) + \frac{1}{4\pi\epsilon_0 r} \psi(r) = E \psi(r)
$$

 $\frac{\hbar^2 \nabla^2}{2m} \psi(r) +$ \frac{1}{4 \pi \epsilon 0 r} \psi(r) = E \psi(r) \$\$

Greek characters:  $\theta (\theta)$ . Greek capitals:  $\Phi$   $\Phi$ . Nicer Greek characters:  $\langle \epsilon \rangle$ N.B. Not all characters can be made nicer. Different version of a character: letter: \hbar  $(h)$ , \ell  $(\ell)$ .

 $4$  ロ }  $4$   $\overline{P}$  }  $4$   $\overline{E}$  }

[Introduction](#page-1-0) **[Mathematical notation](#page-5-0)** [Advanced constructions](#page-17-0) [Tables and Matrices](#page-26-0)<br> **CONSTRESS CONSTRESS** 

# Vertical combinations

### Example

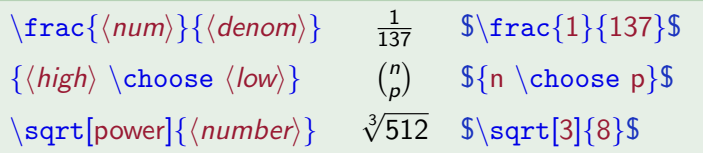

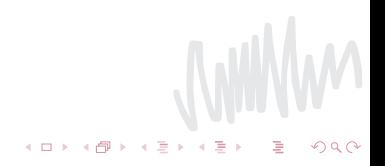

[Introduction](#page-1-0) **[Mathematical notation](#page-5-0)** [Advanced constructions](#page-17-0) [Tables and Matrices](#page-26-0)<br>
THE CONSTRAINT CONSTRAINT CONSTRAINT CONSTRAINT CONTINUES

## Subscript and superscript

Relative placing (sub- and superscript): The hat  $( \hat{\ })$  and the dash  $( \hat{\ })$ .

- One argument, surrounded by accolades.
- No accolades  $\rightarrow$ : only the next character is taken into account.

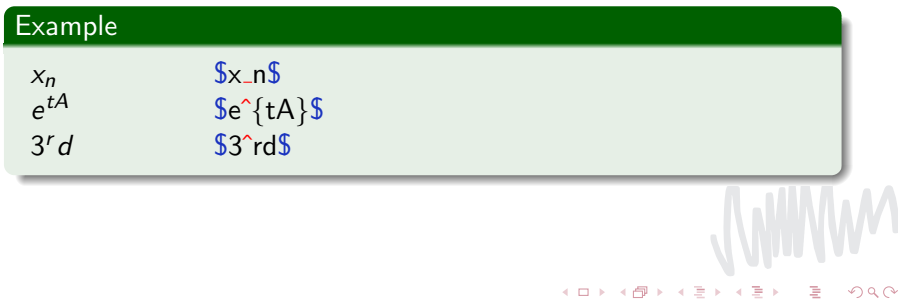

[Introduction](#page-1-0) **[Mathematical notation](#page-5-0)** [Advanced constructions](#page-17-0) [Tables and Matrices](#page-26-0)<br>
THE TABLES ADVANCED TRIP TO THE TABLES AND TIME TO THE TABLES AND TIME TO THE TABLES AND TIME TO THE TABLES A

## Sommations, integrals and products

#### Use of sub- and superscripts in sommations etc:

Example

$$
\sum_{n=0}^{\infty} \int_0^1 \frac{1}{n!} A^n t^n dt
$$

 $\sum_{n=0}^{\infty} \int_0^1 \frac{1}{n!} A^nt^n dt$ 

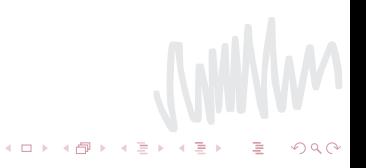

JWWW

 $\iff \left\langle \begin{array}{c} \alpha \\ \alpha \end{array} \right\rangle \rightarrow \left\langle \begin{array}{c} \alpha \\ \alpha \end{array} \right\rangle \rightarrow \left\langle \begin{array}{c} \alpha \\ \alpha \end{array} \right\rangle$ 

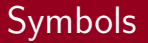

LATEX has many, many mathematical symbols. You can find them here:

Complete list at CTAN: [http://www.ctan.org/tex-archive/info/symbols/](http://www.ctan.org/tex-archive/info/symbols/comprehensive/) [comprehensive/](http://www.ctan.org/tex-archive/info/symbols/comprehensive/).

**Drawing a symbol yourself:** <http://detexify.kirelabs.org/>.

 $4$  ロ }  $4$   $6$  }  $4$   $\pm$  }  $4$ 

# Brackets (left and right)

Pairs of vertical symbols can be enlarged automatically using  $\left| \right|$  and  $\left| \right|$  right in front of the symbol.

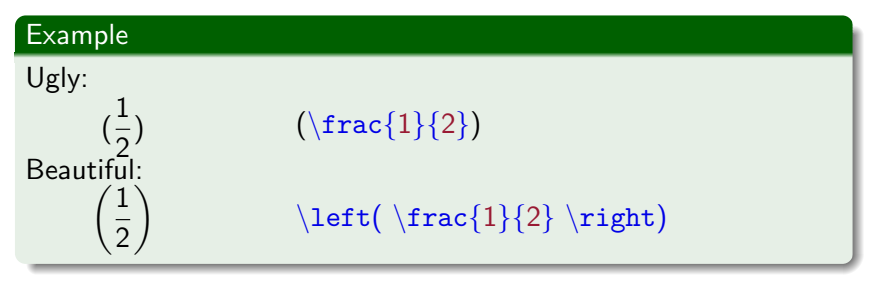

Only a left bracket? Place after  $\rightleftharpoons$ right a dot.  $\left\{ \ldots \right\}$ right.  $\rightarrow \ \left\{ \frac{1}{\omega} \right\}$ 

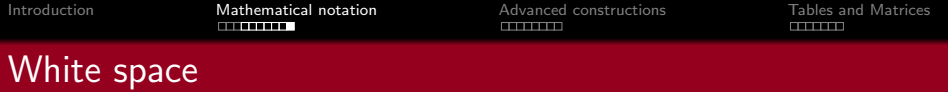

White spacinga are neglected in math mode. You can force white spacings using:

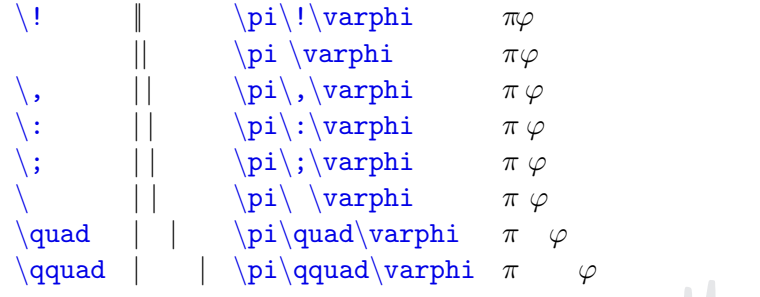

**WWWW** 

<span id="page-17-0"></span> $\left\langle \begin{array}{ccc} 1 & 0 & 0 \\ 0 & 1 & 0 \end{array} \right\rangle \times \left\langle \begin{array}{ccc} 0 & 0 & 0 \\ 0 & 0 & 0 \end{array} \right\rangle \times \left\langle \begin{array}{ccc} 0 & 0 & 0 \\ 0 & 0 & 0 \end{array} \right\rangle$ 

## Advanced math mode -environments

### align Displays multiple vertically aligned numbered equations.

equation Displays a single numbered equation on a new line.

No numbering: place a star (\*) after the environment. Example:  $\begin{array}{c}$   $\begin{array}{c} \text{begin} \\ \text{begin} \end{array} \end{array}$ 

There are more environments but these are the most important ones.

WWW

## Advanced math mode-environments (example)

### Example

$$
a = b + c \qquad (1)
$$

$$
a + 2b = c \qquad (2)
$$

\begin{align} a  $&=$   $b+c\backslash\backslash$  $a+2b$  &= c \end{align}

$$
2x + 3 = 0
$$

$$
2x = -3
$$

$$
x = -\frac{3}{2}
$$

\begin{align\*}  $2x + 3 &= 0 \quad \Box$  $2x$  &= -3 \\ x  $&= -\frac{3}{12}$ \end{align\*}

 $4$  ロ )  $4$  何 )  $4$  ミ )  $4$   $3$ 

**WINW** 

 $(0 \times 10^6) \times 10^6$ 

## Environments in equations

Groups, alignments and numbering of equations can be influenced within the environment math mode:

> split Displays a formula with multiple (in)equalities and assigns only one number to the equation.

cases Places a big accolade left from the split-environment.

 $4$  ロ )  $4$  何 )  $4$  ミ )  $4$   $3$   $\rightarrow$ 

# cases (example)

### **Example**

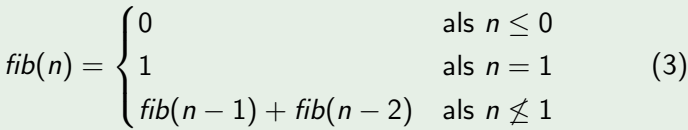

```
\begin{equation}
fib(n) =\begin{cases}
0 \& \text{if } n\leq 0 \setminus1 \& \text{if } n=1\backslashfib(n-1) + fib(n-2) & \text{if } n\not\leq 1
\end{cases}
 \end{math}end{equation}
```
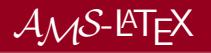

The American Mathematical Society provides a number of packages for working with mathemcial formulae. This project includes the following packages:

- amsmath The basis of most mathematical editing, used many times in these slides.
- amssymb Additional symbols like ∴,  $\Box$  and  $\Im$ .
- amsfonts Provides some additional font types. (Try also the packages eufrak and eucal).
	- amsthm Support for defining definitions, theorems, exercises and so on.

 $4$  ロ }  $4$   $6$  }  $4$   $\ge$  }  $4$ 

# Mathmode and text

Normal text in *math mode*:  $\text{text}$ Standard math mode-text:  $\mathcal{}$   $\mathcal{}$ Other text forms:

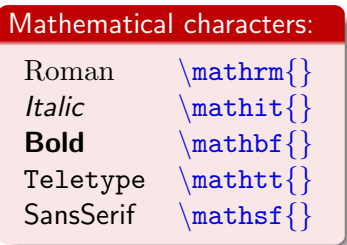

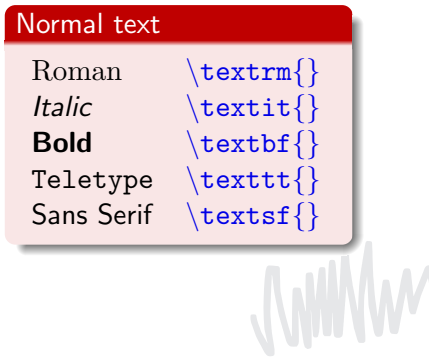

イロト イ御 トイミト イミト ニヨー のんぴ

# $A_{\mathcal{M}}\mathcal{S}$ -theorem: an example

Theorem (Non-compactness of unit sphere in  $\ell^2)$ 

Show that the unit sphere is not compact in  $\ell^2$ .

#### Proof.

Take the sequence  $(1, 0, \ldots)$ ,  $(0, 1, 0, \ldots)$ , etc. This is a bounded sequence in  $\ell^2$ , but clearly has no convergent subsequence.

# $A_{\mathcal{M}}$ S-theorem: an example

Theorem (Non-compactness of unit sphere in  $\ell^2)$ 

Show that the unit sphere is not compact in  $\ell^2$ .

#### Proof.

Take the sequence  $(1, 0, \ldots)$ ,  $(0, 1, 0, \ldots)$ , etc. This is a bounded sequence in  $\ell^2$ , but clearly has no convergent subsequence.

This type of construction is done by

## Example  $\begin{equation*} \begin{bmatrix} \text{theorem} \end{bmatrix} \begin{bmatrix} \text{N} \text{a} \text{a} \text{b} \end{bmatrix} \end{equation*}$ Theorem. \end{theorem} \begin{proof} The difficult proof.  $\text{end}\{\text{proof}\}$

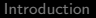

[Mathematical notation](#page-5-0) **[Advanced constructions](#page-17-0)** [Tables and Matrices](#page-26-0)

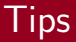

 $\blacksquare$  In the manual you can often find a way to make the exercise.  $\blacksquare$  The command \verb is used to display commands in text.

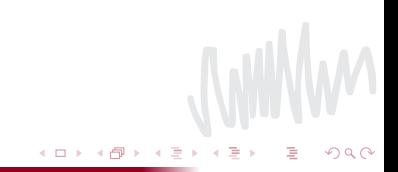

[Introduction](#page-1-0) **[Mathematical notation](#page-5-0)** [Advanced constructions](#page-17-0) **[Tables and Matrices](#page-26-0)**<br>
THE TABLES **THEM** 

<span id="page-26-0"></span>**←ロ → → 伊** 

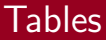

LATEX has three standard tables:

array A table to display formulas. tabular A standard table, as big as needed. tabular\* A table with given width.

[Introduction](#page-1-0) **[Mathematical notation](#page-5-0)** [Advanced constructions](#page-17-0) **[Tables and Matrices](#page-26-0)**<br>
THE CONSTRUCTION

**JWWW** 

メロト メタト メミト メミ

# A simple table

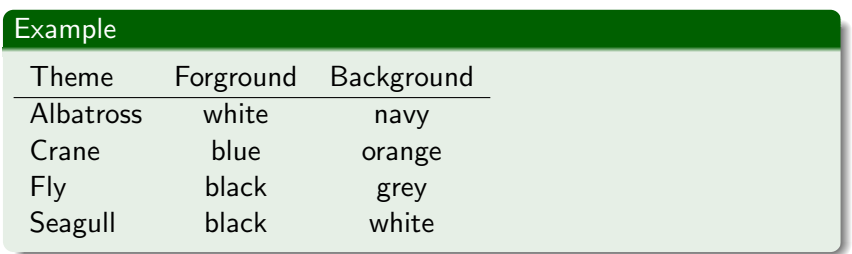

[Introduction](#page-1-0) [Mathematical notation](#page-5-0) [Advanced constructions](#page-17-0) **[Tables and Matrices](#page-26-0)**<br>
THET TABLES **TABLES ADVANCES** 

4日 8

# A simple table

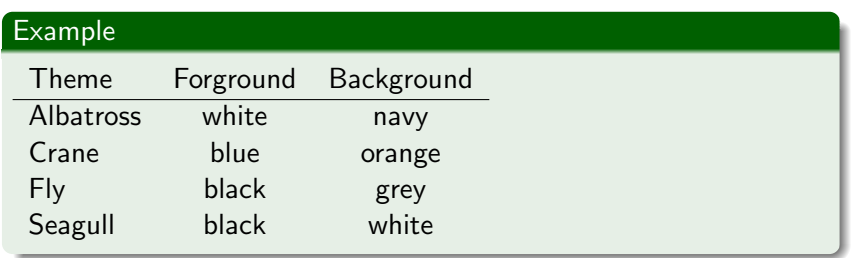

### \begin{tabular}{lcc} Theme & Foreground & Background  $\lvert \ \rangle$  hline Albatross & white & navy  $\setminus$ Crane & blue & orange\\ Fly & black & grey\\ Seagull & black & white \\ \end{tabular}

[Introduction](#page-1-0) **[Mathematical notation](#page-5-0)** [Advanced constructions](#page-17-0) **[Tables and Matrices](#page-26-0)**<br>
TITTEN CONSTRUCT CONSTRUCT CONSTRUCT

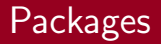

For listings and tables, the following packages can be really useful: supertabular for a table at multiple pages. longtable for a tagble at multiple pages. multirow for input in multiple rows. enumitem for changing options in tables and listings.

<http://www.ctan.org>

[Introduction](#page-1-0) [Mathematical notation](#page-5-0) [Advanced constructions](#page-17-0) [Tables and Matrices](#page-26-0)<br>
THE CONSTRUCTION CONSTRUCTED CONSTRUCTED

**JANKW** 

경기 지경기

**Kロト K型** 

 $\,$ 

É

 $2990$ 

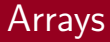

### A table in *math mode*: the array-environment.

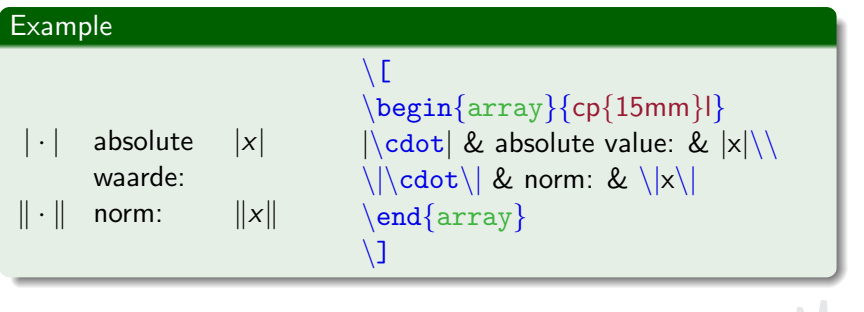

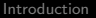

[Mathematical notation](#page-5-0) **International Mathematical notation** [Advanced constructions](#page-17-0) [Tables and Matrices](#page-26-0)

## **Matrices**

- **Matrices are special arrays.**
- The matrix-environment is used like the *array*-environment.
- **Matrices in textline: the smallmatrix-environment.**

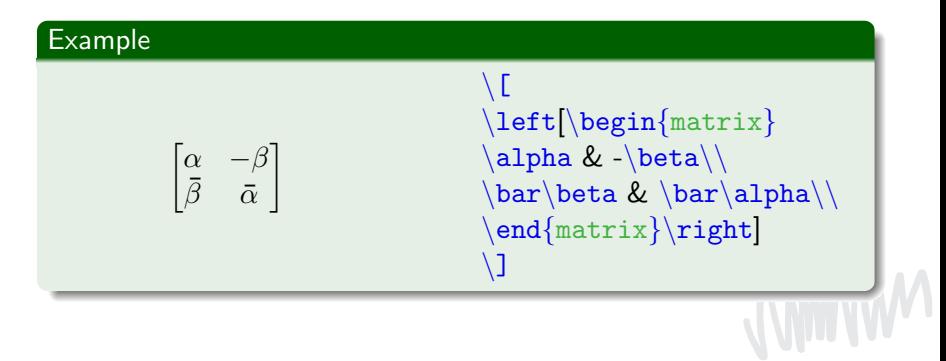

[Introduction](#page-1-0) [Mathematical notation](#page-5-0) [Advanced constructions](#page-17-0) **[Tables and Matrices](#page-26-0)**<br> **CHAD CONSTRANCE CONSTRANCE CONSTRANCE** 

### Next week

- Figures, in all forms and formats
- References and labels

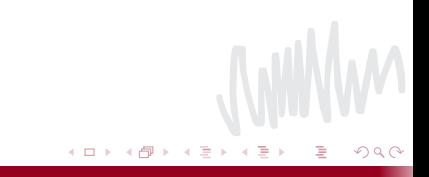

[Introduction](#page-1-0) **[Mathematical notation](#page-5-0)** [Advanced constructions](#page-17-0) **[Tables and Matrices](#page-26-0)**<br>
THE TABLES **THEM** 

# Do you like this activity?

- $\blacksquare$  If you have remarks, please tell us or e-mail to texnicie@a-eskwadraat.nl
- Maybe you like other A–Eskwadraat activities as well. More information can be found at [https://www.a-eskwadraat.](https://www.a-eskwadraat.nl/Activiteiten/?setlanguage=en) [nl/Activiteiten/?setlanguage=en](https://www.a-eskwadraat.nl/Activiteiten/?setlanguage=en)